# Klausur zu Maschinennahe Programmierung

# 10.7.2002

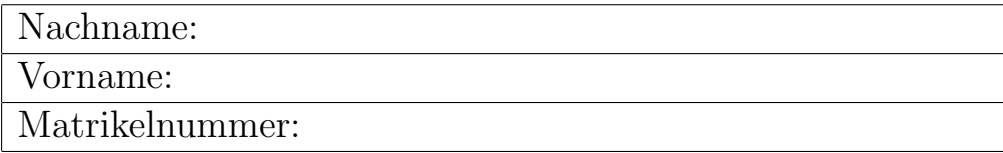

## Punkteverteilung

| Aufgabe        | Punkte | erreicht |
|----------------|--------|----------|
|                | 8      |          |
| $\overline{2}$ | 6      |          |
| 3              | 7      |          |
| 4              |        |          |
| 5              | 8      |          |
| 6              | 7      |          |
| Summe          | 40     |          |
| <b>Note</b>    |        |          |

Bitte auf die Rückseiten schreiben oder Zusatzblätter abgeben, wenn der Platz nicht reicht!

Aufg.1) Geben Sie den Inhalt der Register AX, BX, CX, DX nach der Ausfuhrung der ¨ untenstehenden Befehle in hexadezimaler Form an. Die Tabelle ist nur fur Ihre Notizen ¨ gedacht und muss nicht ausgefüllt werden.

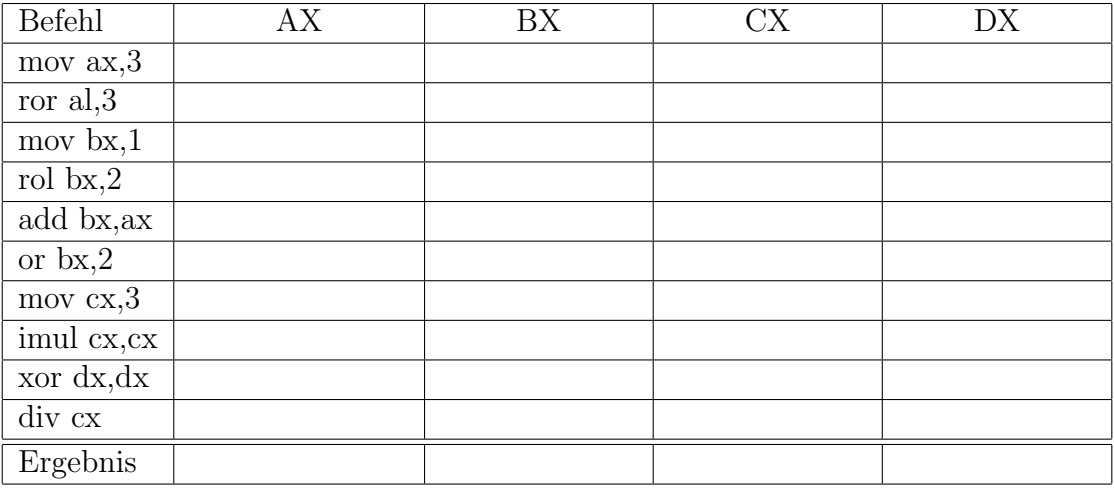

Aufg.2) Schreiben Sie in Assembler eine Prozedur, die zwei Bitmuster vergleicht und feststellt, welches die niedrigste Bitposition ist, auf der die beiden Bitmuster übereinstimmen.

Beispiel: Bei den Bitmustern 00110011 und 01011100 ist die niedrigste übereinstimmende Bitposition die Bitposition 4.

Die Schnittstelle soll sein:

### Vor Aufruf:

EAX: Zeiger auf erstes Zeichen des Hauptspeicherabschnittes EBX: Anzahl der auszugebenden Zeichen

### Nach Aufruf:

ECX: Die niedrigste übereinstimmende Bitposition

**Aufg.3)** Schreiben Sie einen Programmabschnitt, der die Zuweisung  $c =$ √  $a^2 + b^2$ ausführt. Die Variablen  $a, b, c$  sollen 64-Bit-Gleitkommazahlen sein.

Aufg.4) Welche Ausgabe auf den Bildschirm produziert das folgende Programm, wenn es als 16-Bit-DOS-Programm übersetzt und ausgeführt wird? Begründen Sie Ihre Antwort!

mov dl,0 mov ah,2 marke: int 21h inc dl cmp dl,255 jna marke

Aufg.5) Schreiben Sie in Inline-Assembler den Rumpf einer C-Funktion (32-Bit-Umgebung), die eine übergebene Zahl auf einen durch Minimum und Maximum angegebenen Wertebereich limitiert. Die Funktion soll folgendes bewirken:

- Liegt die Zahl zwischen Minimum und Maximum, so bleibt sie unverändert.
- Ist die übergebene Zahl kleiner als das angegebene Minimum, wird sie auf den Wert des Minimums gesetzt.
- Ist die übergebene Zahl größer als das angegebene Maximum, wird sie auf den Wert des Maximums gesetzt.

Der Kopf der Funktion soll sein:

void Limitiere(int \*zahl, int Maximum, int Minimum) {

}

Aufg.6) Schreiben Sie eine gültige C-Funktion auf, aus der bei der Compilierung mit einem 32-Bit-C-Compiler der nebenstehende Assemblercode erzeugt wird!

```
push ebp
mov ebp, esp
push eax
mov eax, [ebp+8]
sal eax, 1
mov eax, [ebp+12]
add eax, ebx
sal eax, 2
mov esp, ebp
pop ebp
ret
```